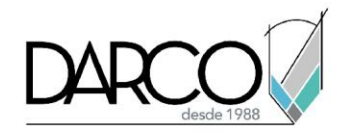

## **Gestión de capas en Photoshop**

## **Gestión de capas:**

1. Combine o aplane capas innecesarias para reducir la complejidad.

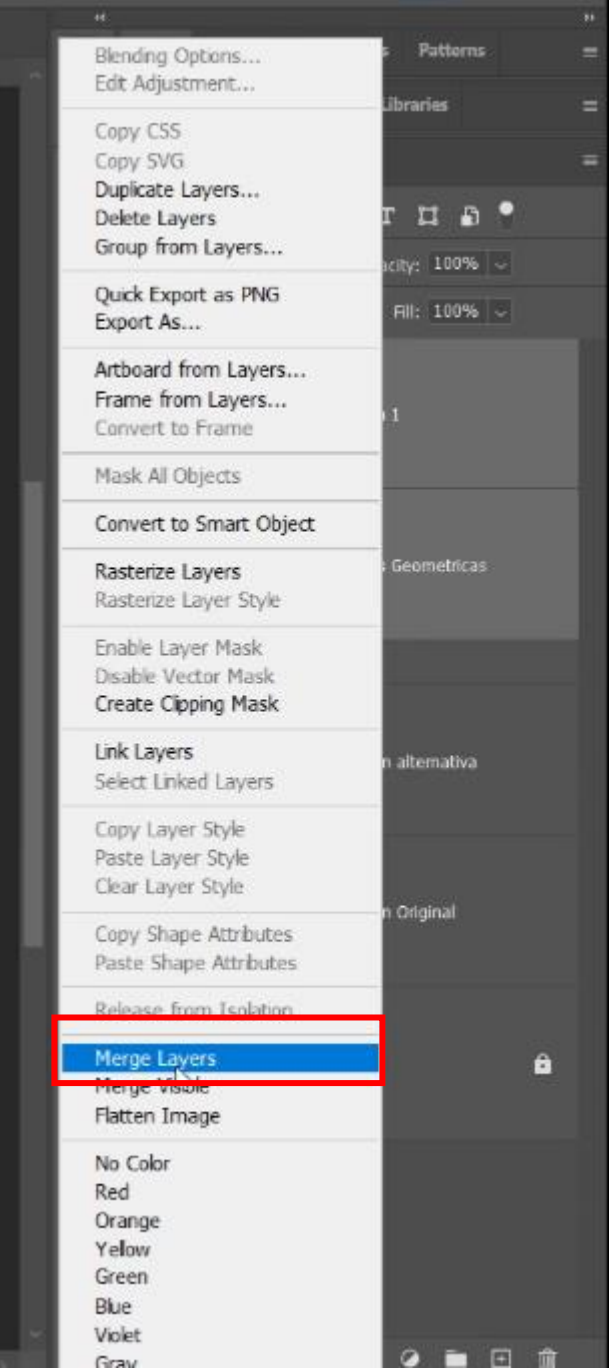

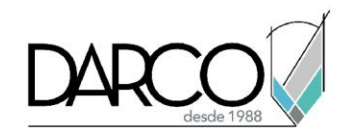

1. Utilice grupos de capas para organizar su proyecto.

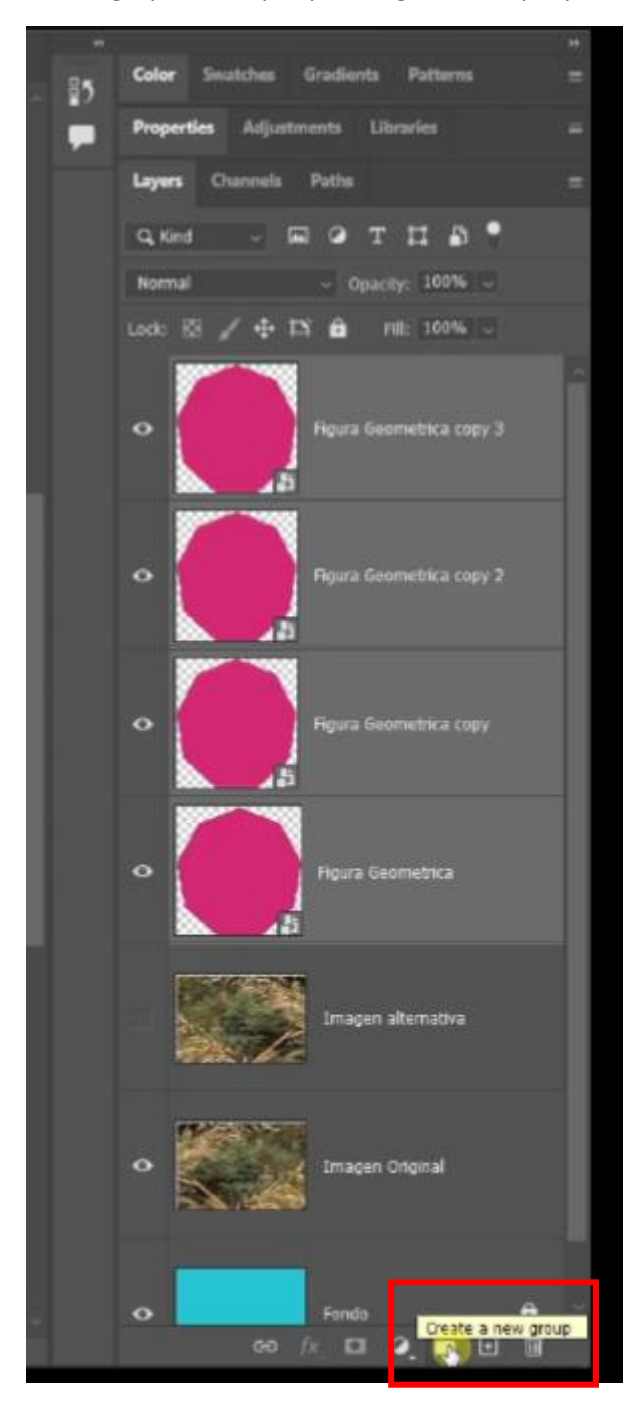

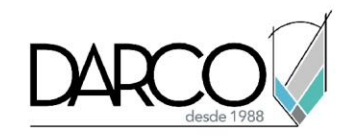

2. Use máscaras de capa en lugar de borrar partes de una imagen.

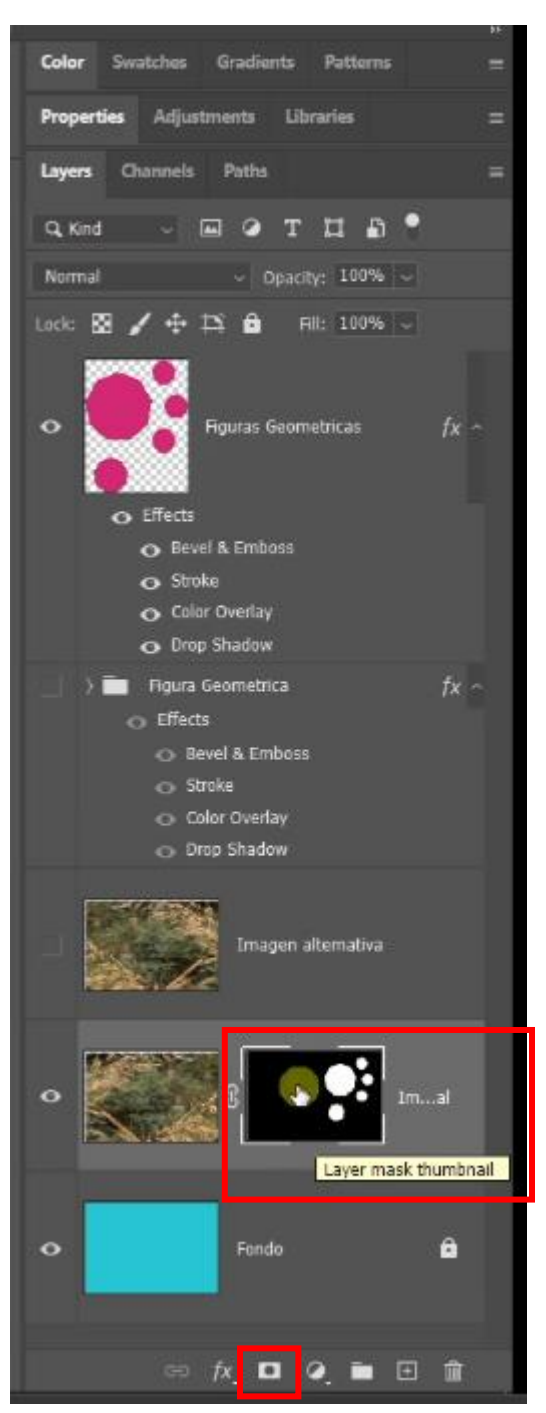

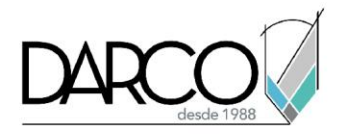

3. Objetos y filtros inteligentes: Convierta capas en objetos inteligentes y aplique filtros inteligentes. Esto permite una edición no destructiva y puede mejorar el rendimiento.

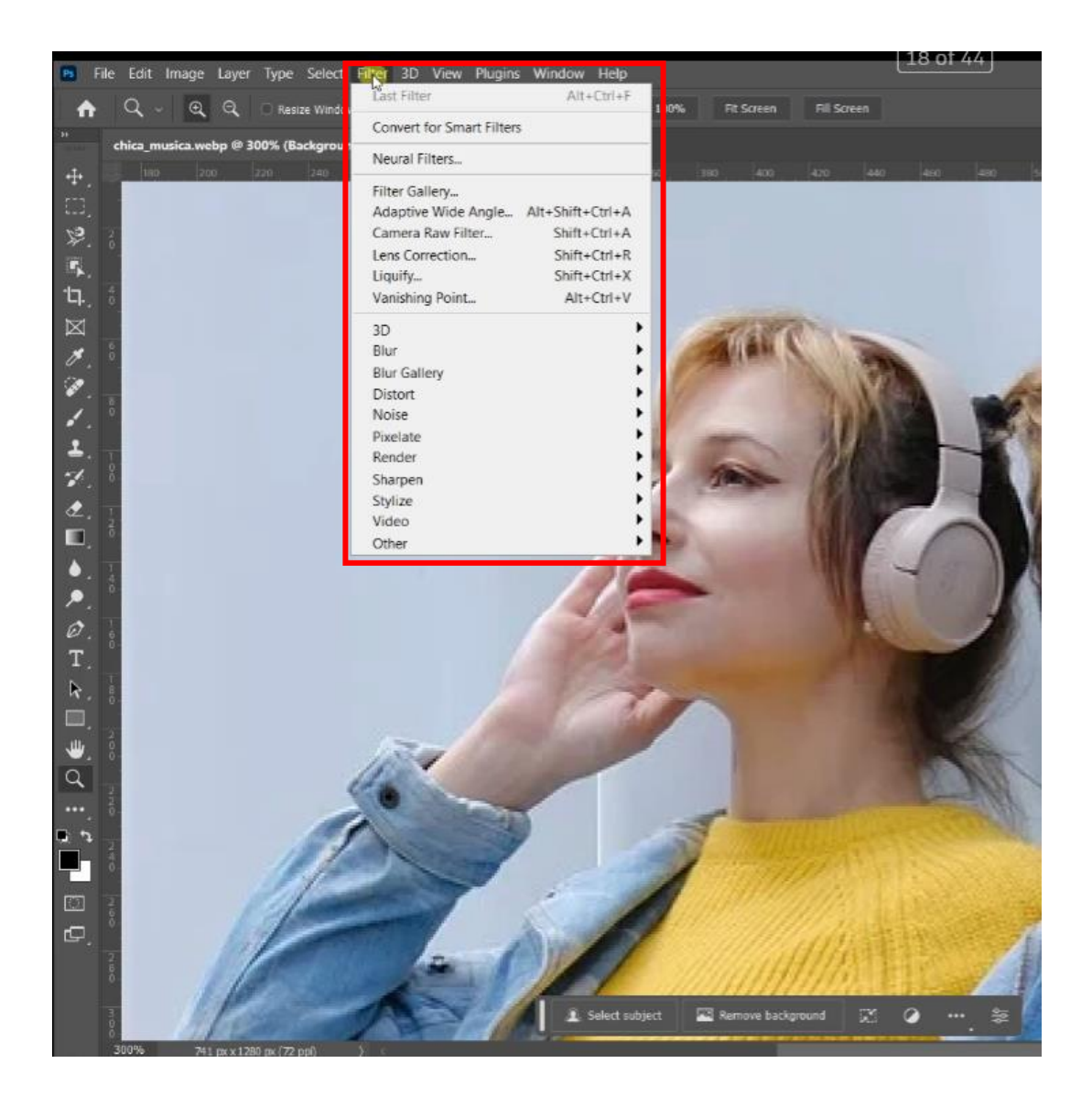

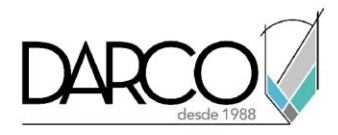

## **Edición no destructiva con capas:**

Use capas para la edición no destructiva. En lugar de realizar cambios directamente en la imagen, cree capas de ajuste (p. ej., niveles, curvas, tono/saturación) o trabaje con objetos inteligentes. De esta manera, puede modificar o eliminar fácilmente los ajustes más tarde sin afectar la imagen original.

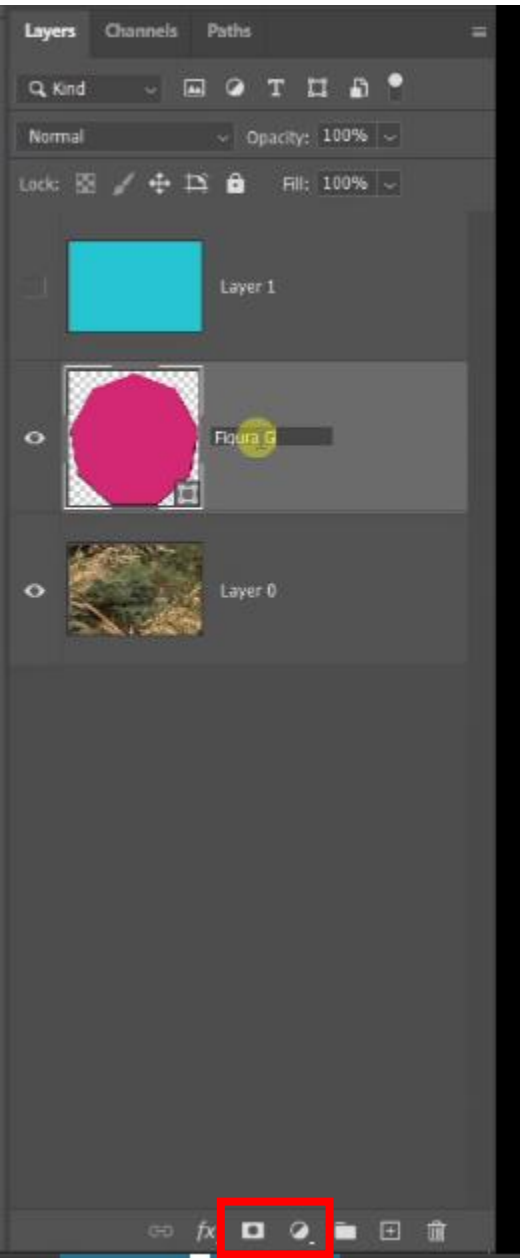